7

Paper Route Ledger - Ver 1.46a Copyright 1994 by BlueCollar Software Published by: RMH Computer Services PO Bo 7 The installation is now complete, and the Paper Route Ledger program will start automatically and configure itsel ? \*.txt install.infreadme.\* reply.dat whatsnew.\* addendum.\* !Disk #2 prl1.dat if exist prl1.dat ou continue to use itbeyond the 30-day evaluation period.vicesPO Box 657Beech Grove IN 46107-0657

(see the file REGISTER.TXT for details) (317) 782-9903 route.exe ROUTE.BAT Paper Route Ledger!PRL 7 Please wait while the installation prot (Press any key gram copies and installs the program files to the destination directory. ' to continue)

in

1500

Thank You!!

**\$** 

*w*.147prlpro.txt ROUTE

E Install From (2) 360k Floppy Disks

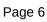

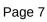

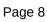

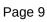

Install To Drive:

Install From Drive:

Install To Directory: Installing Program.... U

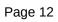